# **Praxis** Wir müssen reden: Lieder ohne Worte

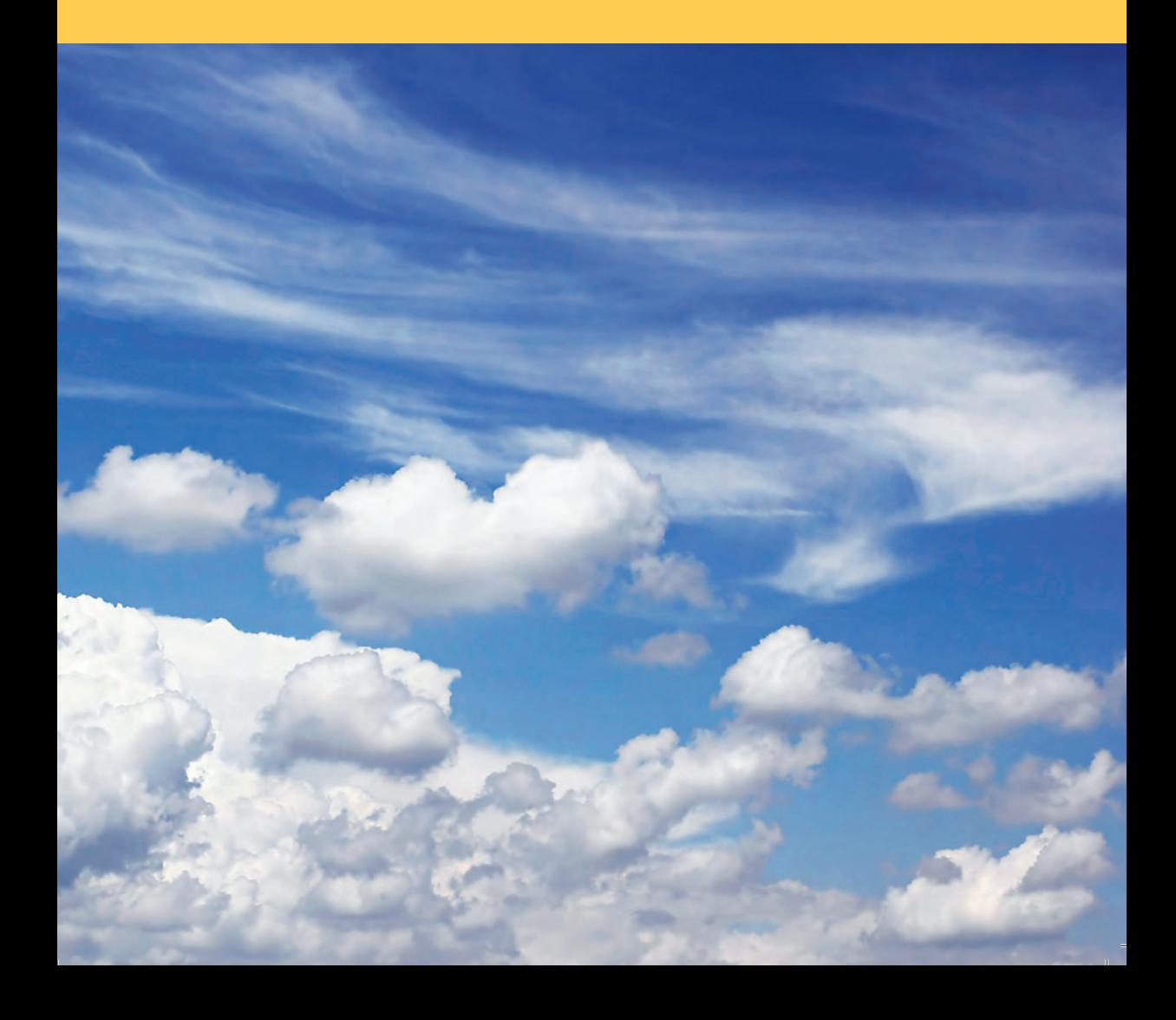

Aber was singt man denn, wenn man keinen Text singt? Nun, tun Sie zunächst einmal so, als würden Sie sprechen, aber ohne Worte. Fangen Sie mit einer Silbe an.

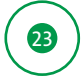

# **Übung Njom-Sprache**

 **»** Unterhalten Sie sich mit jemandem, oder führen Sie ein Selbstgespräch über ein Thema, zum Beispiel übers Wetter oder über die Pünktlichkeit der Bahn. Sagen Sie aber nichts weiter als die Silbe »njom«.

 **»** Modulieren Sie Ihre Sprechweise, sprechen Sie wichtig und beiläufig, ausdrucksvoll und murmelnd, gerne mit gespielter Aufregung, inklusive unterstreichender Armbewegungen. Aber alles nur auf »njom«.

 **»** Von außen betrachtet sieht es so aus, als würden Sie sich unterhalten. Und irgendwann haben auch die beiden Sprecher das Gefühl, sie reden »ganz normal« miteinander.

Bauen Sie jetzt Ihren Sprachschatz aus. Nutzen Sie dasselbe Material, das Sie auch zum Sprechen verwenden, nur dass eben keine (oder nur ganz selten) Wörter dabei herauskommen. Spielen Sie mit Silben, Vokalen, Konsonanten und Geräuschen.

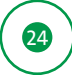

#### **Übung Privatsprache**

**Erfinden Sie Ihre eigene Sprache ohne Worte, eine Privatsprache,** die nur Sie verstehen (könnten).

 **»** Folgen Sie Ihren sprachlichen Vorlieben, Ihren Lieblingssilben. Sind Sie eher ein »dudeldidö«-Typ, oder kommt Ihnen »yeah, yeah, yeah« leichter über die Lippen? Halten Sie es eher mit Frank Sinatra (»doobedoobedoo«) oder Cab Calloway (»haydee haydee haydee ho!«) oder eher mit Maria Callas (»aaaaAAAAH!«)?

 **»** Spielen Sie mit Silben, die nichts bedeuten.

Wenn Sie etwas zur Orientierung brauchen, ein Textbuch, dann schreiben Sie sich Ihre eigenen Texte auf. Ihr Libretto in Privatsprache. Zum Beispiel:

Dum di dey dey dam dam dam Duhti duhti dehjo dudah Duuuuditah! Duuuuditah! Demm demm demm dey dada da! Jetzt sind wir ganz nah beim Scat-Gesang.

# **Übung Meine Scat-Silben**

**»** Versuchen Sie, Ihre Lieblingssilben zu finden. Singen Sie eine frei erfundene Melodie auf höchstens vier Silben. Beschränken Sie sich in Ihrem »Sprach«-Repertoire. Wenn Ihnen keine Silben zufliegen, dann probieren Sie mal diese:

Bang ba du gang, Ra ke tu na, de da ba du, Babm bo beya, Hua sasu sey suam, Kuja tewa Dadn da da dndn dadn da Sway babn du bap bap sway du du bab babn da Rikitikong, kong gigigiriki kong kong

 **»** Notieren Sie Ihre derzeitigen Lieblingssilben:

\_\_\_\_\_\_\_\_\_\_\_\_\_\_\_\_\_\_\_\_\_\_\_\_\_ Datum: \_\_\_\_\_\_\_\_\_\_\_\_\_\_\_ Datum: Datum:

 **»** Bleiben Sie einen ganzen Song lang bei diesen Silben und in der Scat-Sprache.

# **25**

Sie können Ihr Silbenrepertoire spielend erweitern, wenn Sie mit anderen singen und ihnen zuhören. Spielen Sie dazu eines der wahrscheinlich ältesten Musikspiele der Welt: Einer singt was vor, die anderen singen es nach.

26

## **Wir-Übung Call and Response**

 **»** Eine Gruppe stellt sich im Kreis auf. Alle gehen im gemeinsamen Rhythmus, zum Beispiel: rechts vor, links, rechts rück, links. Der linke Fuß bleibt dabei also mehr oder weniger am Platz.

 **»** Nun singt einer eine Silbenfolge vor, und alle singen das nach. Machen Sie sich mit den Silben der anderen vertraut, und übernehmen Sie sie in Ihr Repertoire, wenn sie Ihnen liegen.

 **»** Singen Sie mit der CD.

Begeben Sie sich in die Welt der Universalsprache Musik. Reden Sie in Sprachen, die es nicht gibt. Sie sind der einzige Sprecher dieser Sprache, und trotzdem werden Sie von allen verstanden.

### **Übung »Ausländische« Weisheiten unentdeckter Völker**

 **»** Nehmen Sie sich ein (mehr oder weniger sinnvolles) deutsches Sprichwort (»Morgenstund hat Gold im Mund«) oder eine Redensart (»Jedes Böhnchen gibt ein Tönchen«), oder formulieren Sie selber eine mehr oder weniger weise Sentenz (»Wenn die Erdbeeren reif sind, fahren wir nicht in Urlaub«).

 **»** Stellen Sie sich nun vor, diese (mehr oder weniger tiefen) Einsichten seien mündlich tradierte Weisheiten bisher unentdeckter Völker. Brabbeln Sie vor sich hin in dieser vermuteten Sprache.

Und dann rezitieren oder singen Sie so einen wichtigen Satz mit aller Raffinesse und Ernsthaftigkeit und Überzeugungskraft, die diesem Satz innewohnen.

 **»** Nehmen Sie diese Sprachen und »Scat«-Silben auf Tonband auf, oder schreiben Sie sie auf. Spielen Sie damit. Entwickeln Sie ein Sprachgefühl für Sprachen, die gerade im Moment entstehen.

Probieren Sie mal diese Sprichwörter:

*-* »Songi sa sumbo, makatiruki, matakiruki te.« Das war *atlantisch* und heißt übersetzt etwa: »Ich sehe dich auf einer Blume stehen und frage mich, ob ich da auch stehen könnte.«

*-* »Rem tzi plöx, tza wak nu kann, rai tabax tu twi ogam.« Das war *phisitantisch* und heißt übersetzt etwa: »Wenn du stehst wie eine Koralle, fragst du auch nicht warum.« *-* »Hampf oh kau ho sie ketza meja.« Das war *wikingisch* und heißt übersetzt etwa: »Iss nur so viel, wie mit aller Gewalt in dich reinpasst.« *-* »A weni wakatiti no sassa fi m rasni.« Das war *uang'kut* und heißt übersetzt etwa: »Ein Springseil

zwischen Bäumen kann den Tiger nicht erschrecken.«

*-* »Feratete kuroluni, tare, kiromä mormo.«

Das war *nalepalisch* und heißt übersetzt etwa: »Frage niemals eine Schafherde bei Nacht.«

*-* »Dwei naschra dona mai letikowa soi la.«

Das war *homeatisch* und heißt übersetzt etwa: »Ein Dübel macht das Loch nicht kleiner «

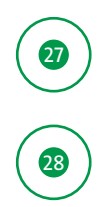